## Menghitung Sumbangan Efektif Tiap Aspek terhadap Variabel Dependen

Wahyu Widhiarso

Diktat Mata Kuliah Statistika Inferensial

Contoh Kasus

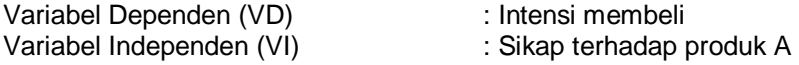

Melalui uji korelasi didapatkan bahwa koefisien korelasi antara intensi membeli dan sikap terhadap produk sebesar rxy =0.915 sehingga sumbangan efektifnya adalah 0.838 atau 83.8%  $\approx$  84%.

**Correlations**

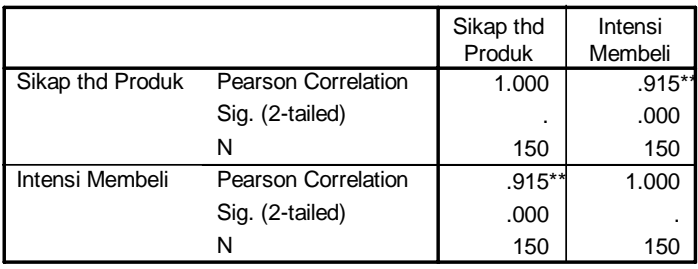

\*\*. Correlation is significant at the 0.01 level (2-tailed).

Peneliti kemudian ingin mengidentifikasi berapa sumbangan efektif masing-masing komponen sikap terhadap produk A terhadap intensi membeli. Komponen dari Sikap terhadap produk dalam penelitian ini terdiri dari 3 komponen yaitu, kualitas produk, harga dan promosi. Berikut ini tahap-tahap mengidentifikasi sumbangan efektif tersebut.

Mencari cross product setiap komponen VI dengan VD (intensi). Melalui SPSS tekan Analyze, Correlation, Bivariate. Pada menu option, beri tanda pada *Cross-product deviations and covariances*. Hasil yang keluar seperti yang tertera pada tabel berikut.

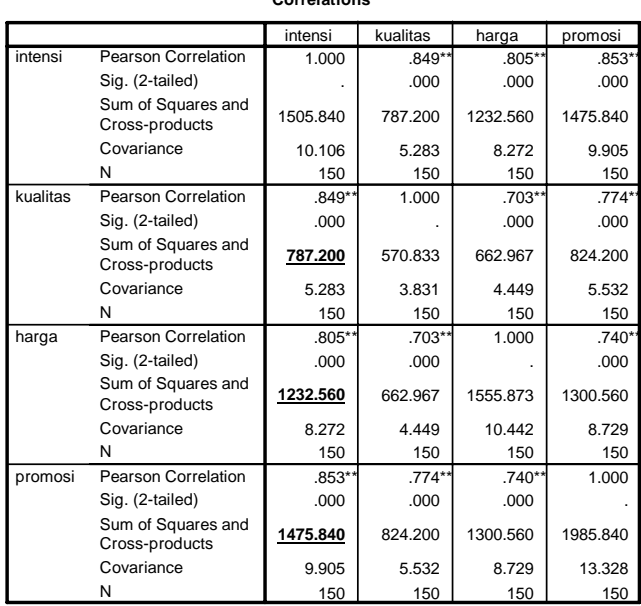

**Correlations**

\*\*. Correlation is significant at the 0.01 level (2-tailed).

Dari tabel diatas kita mendapatkan tiga buah cross-product, sebagai contoh cross-product kualitas adalah 787.200 (angka yang dicetak tebal dan diberi garis bawah).

Langkah selanjutnya adalah mencari bobot tiap komponen (b) yang dapat diketahui melalui analisis regresi. Tekan analyze, pilih menu regression, kemudian linier. Masukkan VD (intensi) dalam dependent, dan ketiga komponen dalam independent. Lihat gambar dibawah ini.

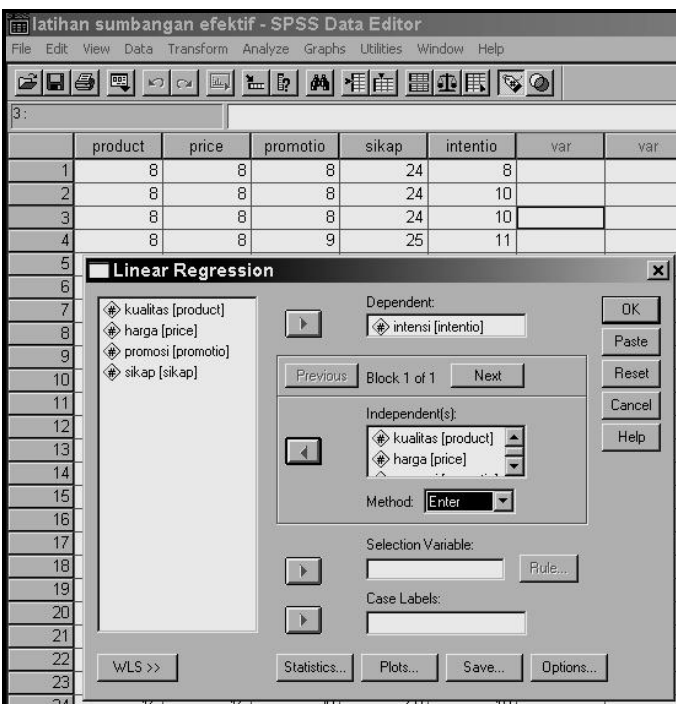

Nah, jika sudah di-entry, tekan OK, output yang keluar seperti pada tabel berikut.

## **Model Summary**

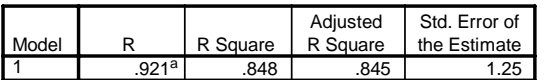

a. Predictors: (Constant), promosi, harga, kualitas

**ANOVA<sup>b</sup>**

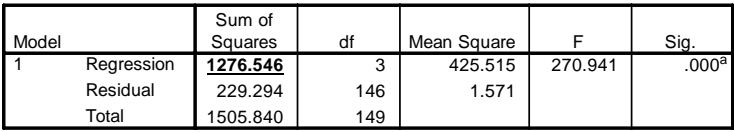

a. Predictors: (Constant), promosi, harga, kualitas

b. Dependent Variable: intensi

## **Coefficients<sup>a</sup>**

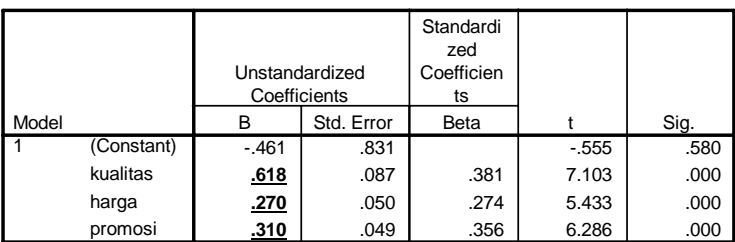

a. Dependent Variable: intensi

Dari tabel di muka kita mendapatkan nilai regresi dan bobot (b) tiap komponen. Sebagai contoh, nilai b pada komponen kualitas adalah 0.618 (angka yang dicetak tebal dan diberi garis bawah).

Setelah empat komponen dapat diketahui kita tinggal memasukkannya ke dalam rumus berikut.

$$
SE_{X_i} = \frac{\left| \mathbf{b}_{X_i} \text{.crossproduct. } \mathbf{R}^2 \right|}{\text{Regression}}
$$

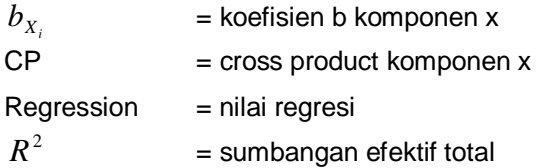

Dari beberapa tabel di output SPSS kita sudh mendapatkan beberapa koefisien yang dapat dimasukkan ke rumus di atas. Berikut ini rangkumannya....

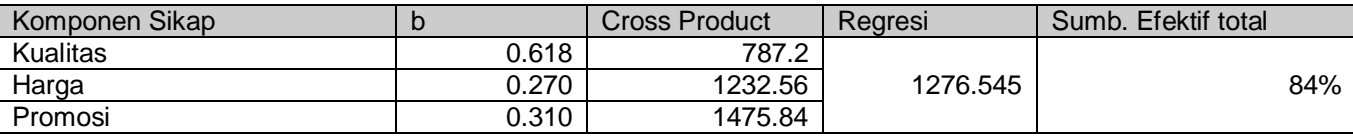

Masukkan beberapa komponen ke rumus :

$$
SE_{\text{Kualitas}} = \left| \frac{0.618 \times 7.87 \times 84}{1276.545} \right| \times 100\% = 0.32\%
$$

$$
SE_{harga} = \left| \frac{0.270 \times 1232.56 \times 84}{1276.545} \right| \times 100\% = 0.22\%
$$

$$
SE_{\text{Promosi}} = \left| \frac{0.31 \times 1475.84 \times 84}{1276.545} \right| \times 100\% = 0.30\%
$$

ketiga sumbangan efektif di atas sudah didapatkan :

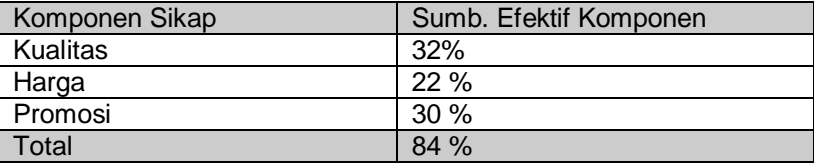

Selamat bekerja.....